# CS-A113 Basics in Programming Y1

Pixel SCT TR1 IDE

 $\widehat{\sigma}$ 

TRT SCT

Kick-Off Lecture 14.09.2021

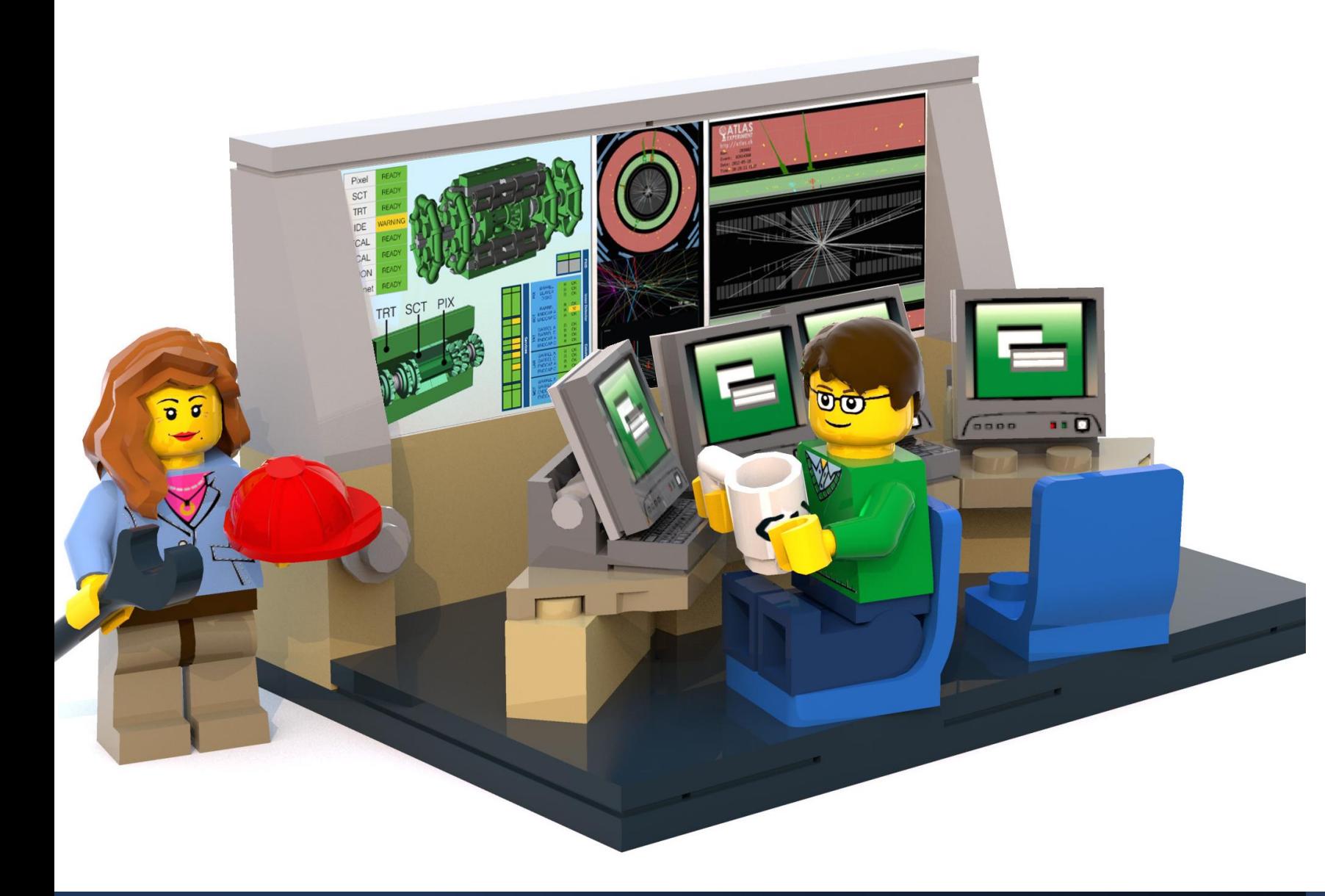

## The Lecture

- **Join with Video**  Makes my life nicer!
- Feel free to open your microphone and ask questions
- Feel free to write questions into the chat
- We will record the sessions and put it unlisted on youtube.

# Timeline

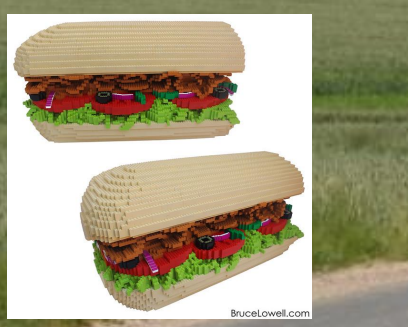

### Making a Sandwich

**Computers** & Programs

1010

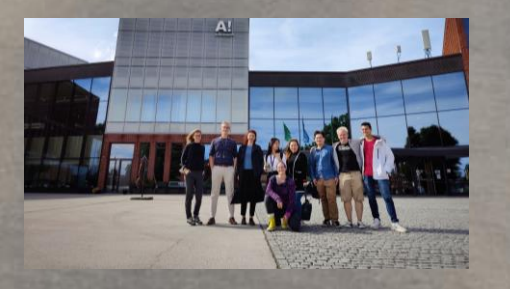

Who are we & Lecture Organization

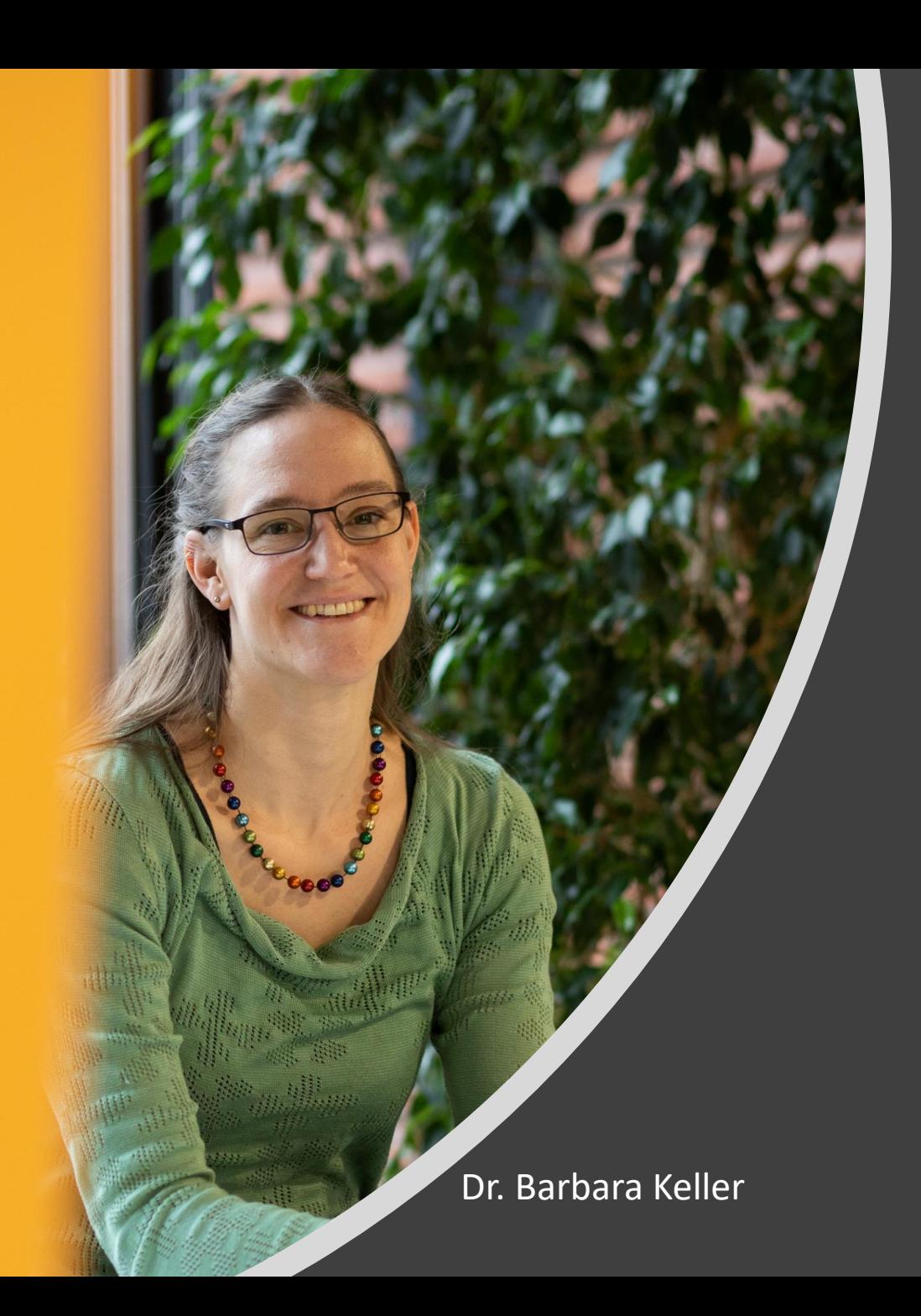

# Who are we?

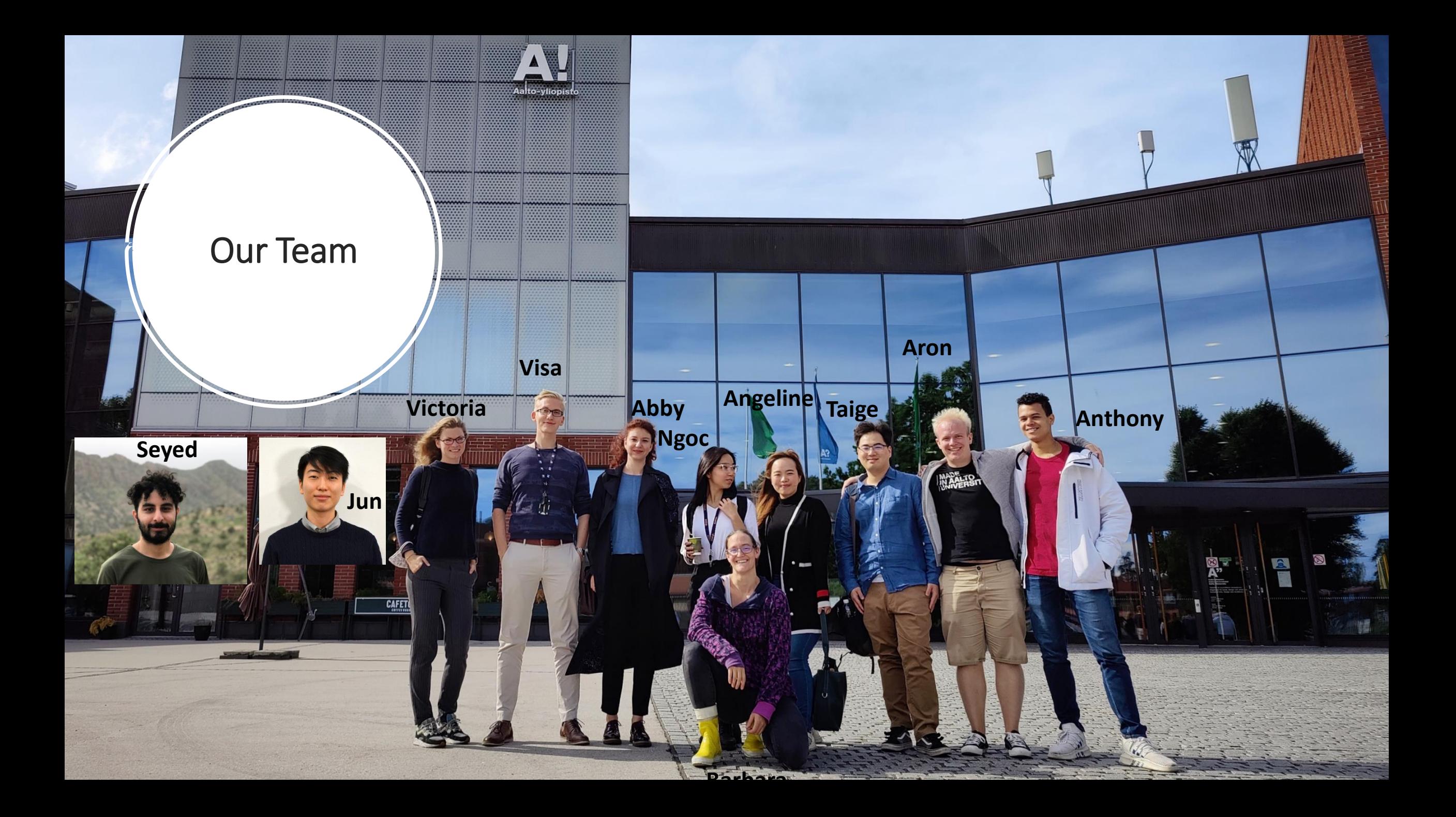

Japanese Portuguese French Ukrainian Swissgerman German Swedish Chinese Finnish Hindi **Indonesian Russian** Spanish Korean

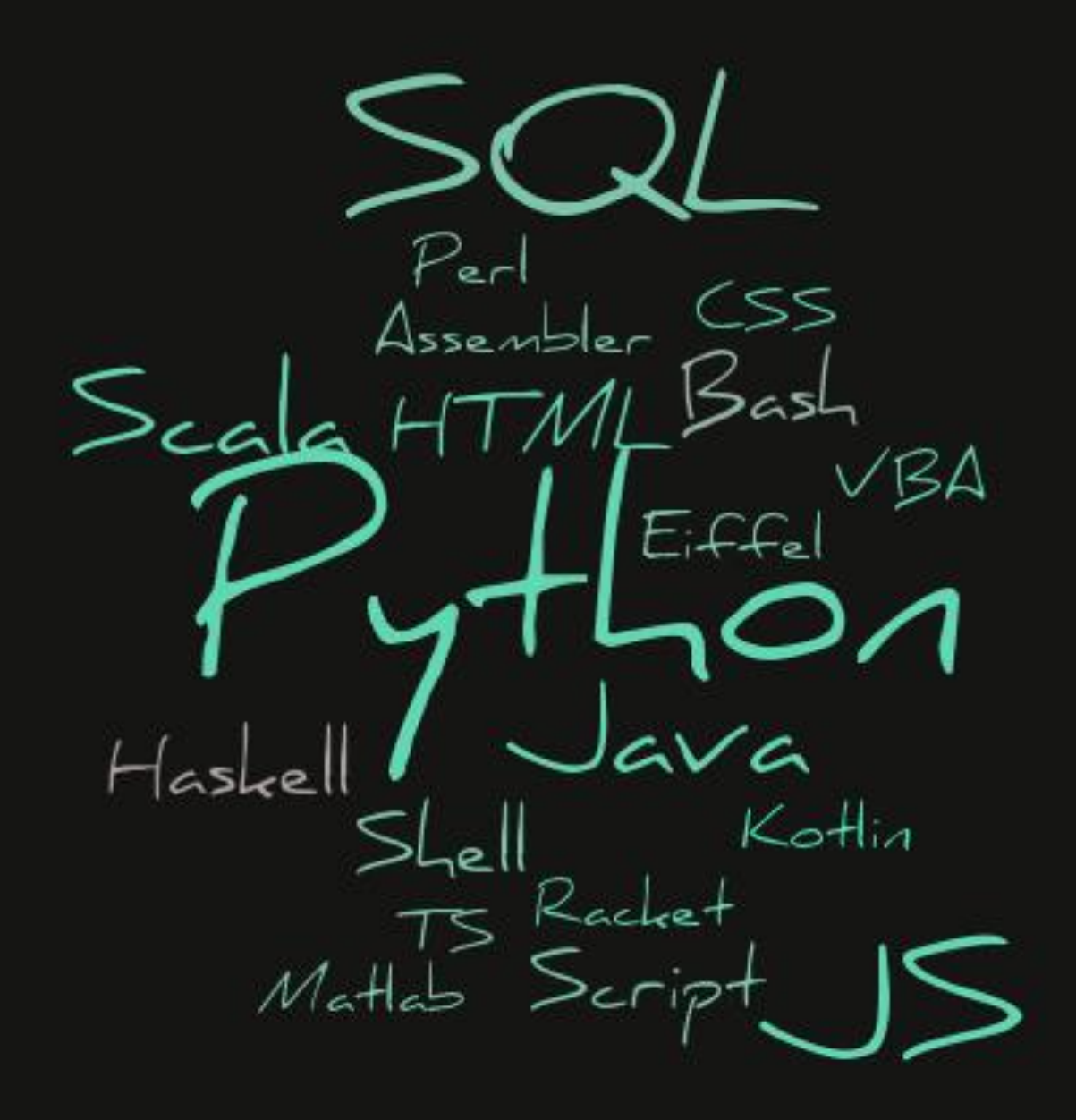

## Who are you?

Fill out the mandatory questionnaire until next Thursday!

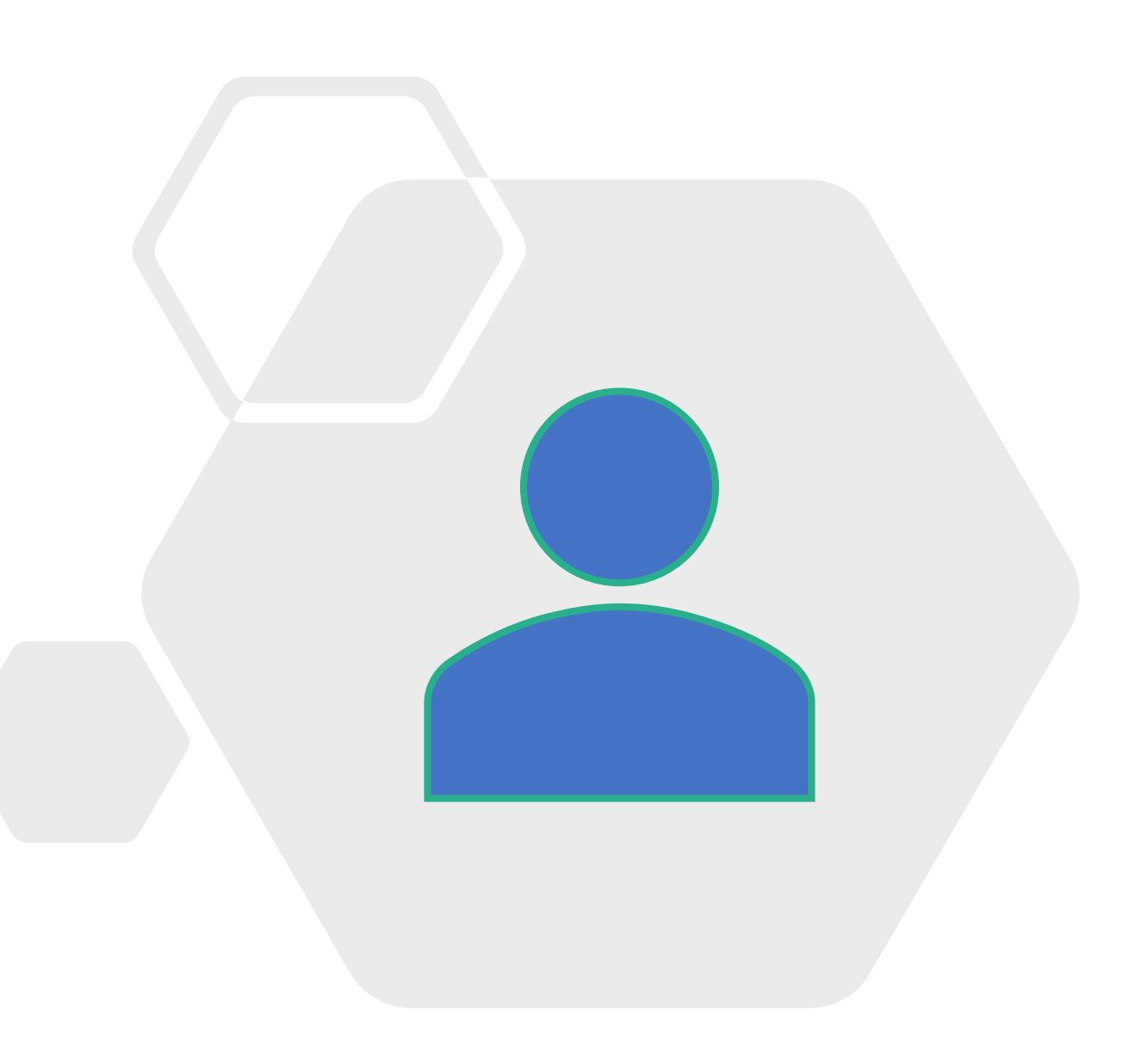

C CS-A1113 - Basics in Programming Y1. 08.09.2020-03.12.2020 **Q** Participant

> Welcome to our Lecture Basics in Programming Y1

AI ISSES

MyCourses

SCHOOLS

Grades

Materials > Assignments

CS-A1113 - Basics in Programming Y1, 08.09 **A STATE OF STATE OF STATE AND A STATE OF STATE OF STATE OF STATE OF STATE OF STATE OF STATE OF STATE OF STATE OF STATE OF STATE OF STATE OF STATE OF STATE OF STATE OF STATE OF STATE OF STATE OF STATE OF STATE OF STATE OF** Dashboard / Wy own courses / cs-a1113 - ba.

SERVICE LINKS

ALLWELL?

MY OWN CO

Welcome to our Lecture Basics in Programming Y1

» Section 5

> Course Requiremen

» The Gang and Contact

### **Main Entry Point!**

CORONAVIRUS INFO

-Information and Links -On-site Exercise Booking -Questionnaires

#### CS-A1113 Basics in P...  $\sim$   $\bullet$  $\Omega$  All DMs @ Mentions & reaction **CO** Slack Conne # exerci

#### **Main Discussions**

-Give and get Help on Exerxcises

**E-2** Slackbot ~

+ Add a bookmark

- All kinds of questions
- It is what you make it

#### CS-A1113 Basics in Programming Y1 Hidden  $A+$

Course

#### CS-A1113 / Course materials

**A** CS-A1113

#### $\Box$  Course materials **JI** Exercise results

**A** Lab Queue Course staff **E** Participants **E** Groups

All results

 $\triangle$  Edit news

 $≩$  Edit course

**I** Visualizations

Round 1: Python basi

Mon, Sep 7 2020, 10 a.m. - Thu, Sep

1 Computers and computer pri 2 Giving single commands to t 3 Saving a program as a file 4 Writing and running program 5 Variables, assignment stater 6 Data types 7 Arithmetic operations 8 The assignment statement n 9 Dividing a program into func 10 Example programs

#### **Main Material** -Course Material -Exercises

### Organisation & Tools

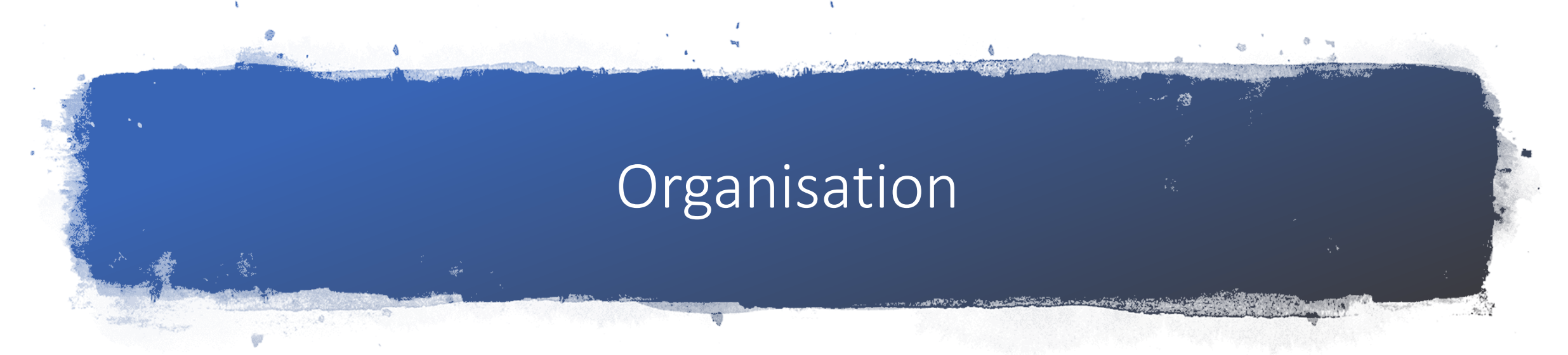

- Live lectures (Tuesdays 14:15 recorded and linked on our myCourses page later on)
- 3 Exercise sessions every week (starting this evening) (On-site: Sign up in myCourses / On-line: Send your zoom meeting link to the Slack channel #exercises)
	- Tuesdays 16:15 -18:00 Y342 a
	- Wednesday 8:15-10:00 Y342 a
	- Wednesday 16:15-18:00 C106.1
- Lecture material online on A+
- Discussion and Questions on Slack
- Exercise deadlines Thursday 11:00 AM! Mandatory! Starting next week! This is not a compiler: 10 submissions possible per exercise

## Exercises & Grade

#### Grade:

- 50 % of the exercise grade
- 50 % of the exam grade
- If either of the grades is 0 the course is failed

#### • Exercises:

- 8 rounds mandatory, deadline each week Thursday at 11:00 (except week 43)
- each round **must** be passed (minimal number of points for that week reached)
- at most 3 exercises can be substituted -> amount to minimal numbers of points for said round (no gain in grade possible with substituted exercices)
- Exercise 9 voluntary, if not done max grade from exercises is limited to 2
- Exercise 9 can be substituted in a separate substitution exercise

#### **Do not despair!**

- If not done yet: Start today with the installation of PyCharm
- Do use Slack for questions and answers
- Start the exercises as early as possible, do NOT wait until the last day before the deadline! I repeat: Do NOT wait until the last day before the deadline!
- Keep up with the lecture.

# Sandwich Time!

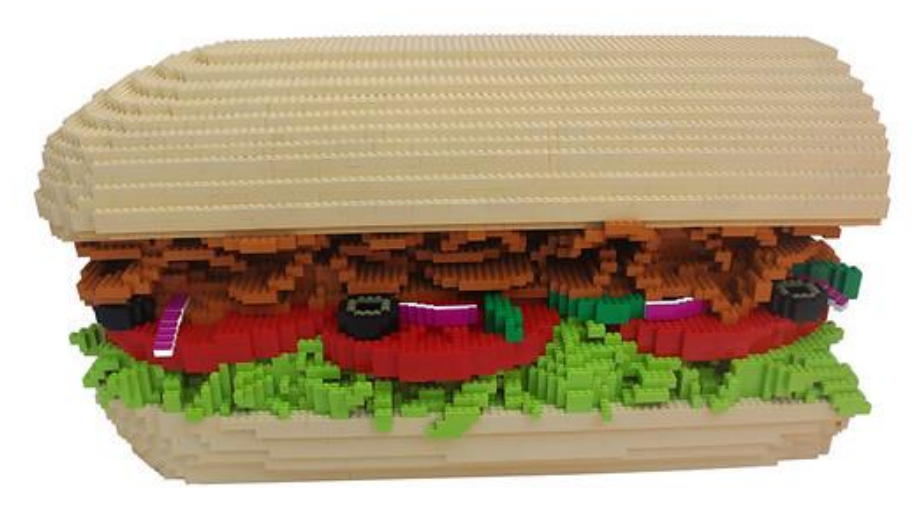

### Volunteers needed!

Raise your hand to instruct the making of a sandwich!

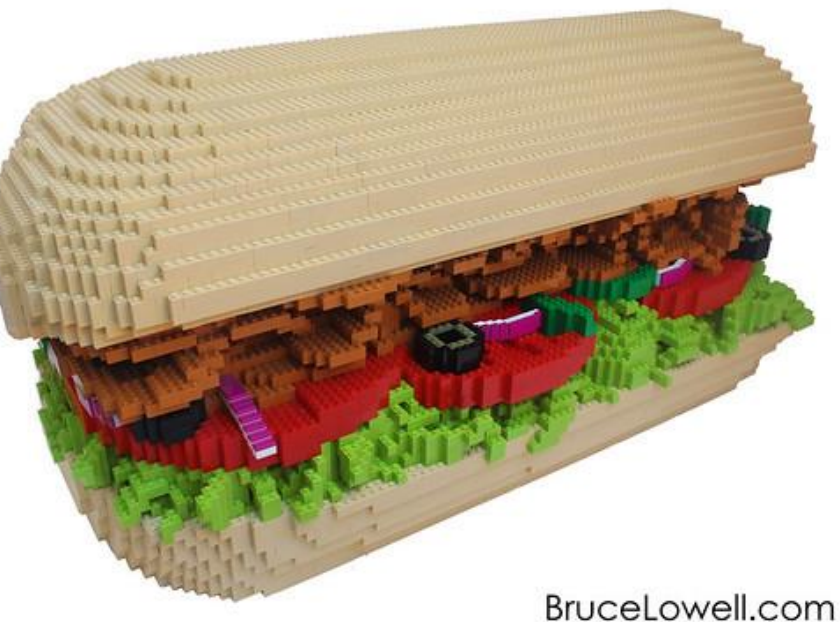

**The good news is**: The computer does exactly what you tell it! **The bad news is**: The computer does exactly what you tell it!

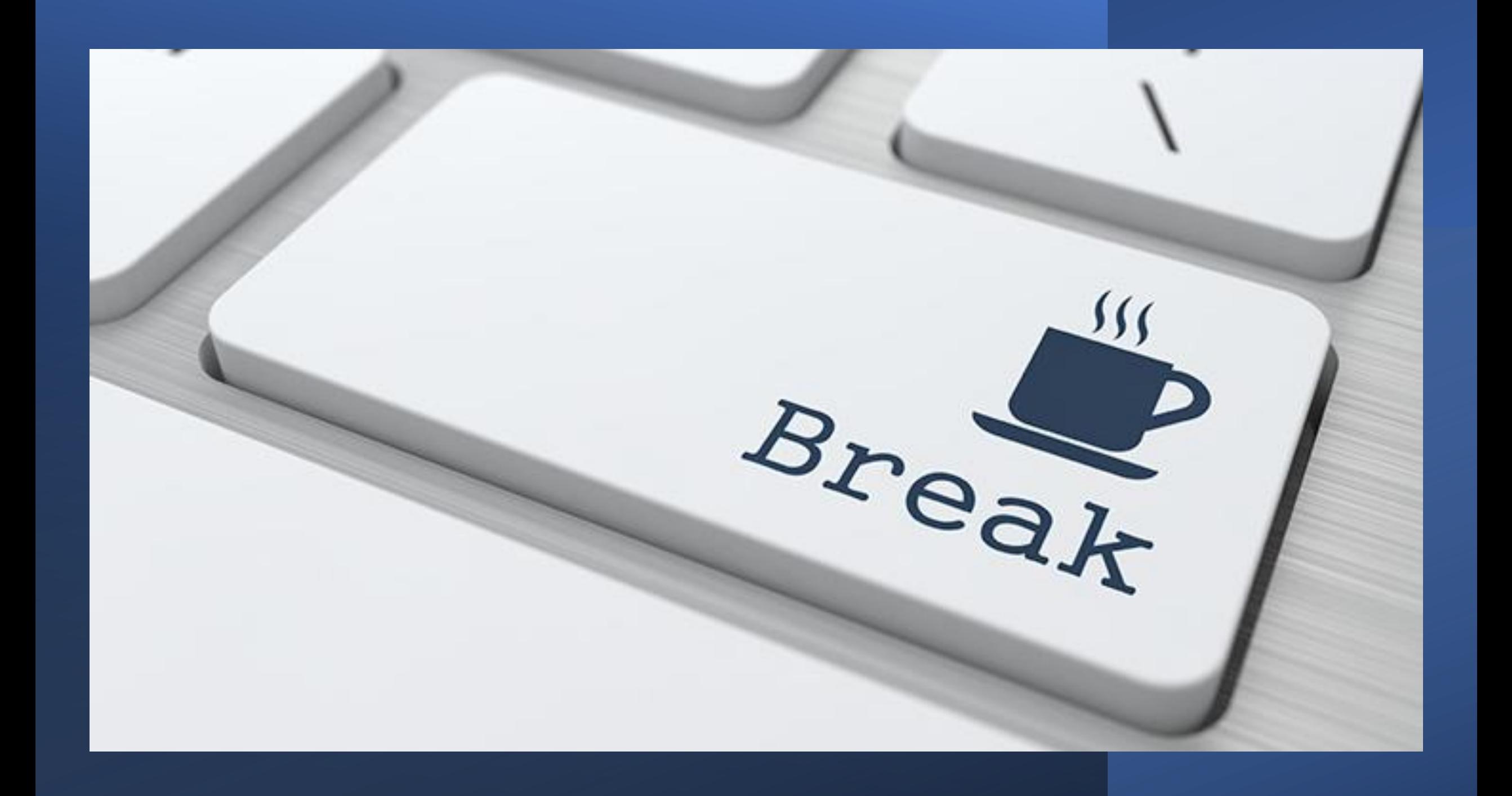

# Computers and Computer Programs

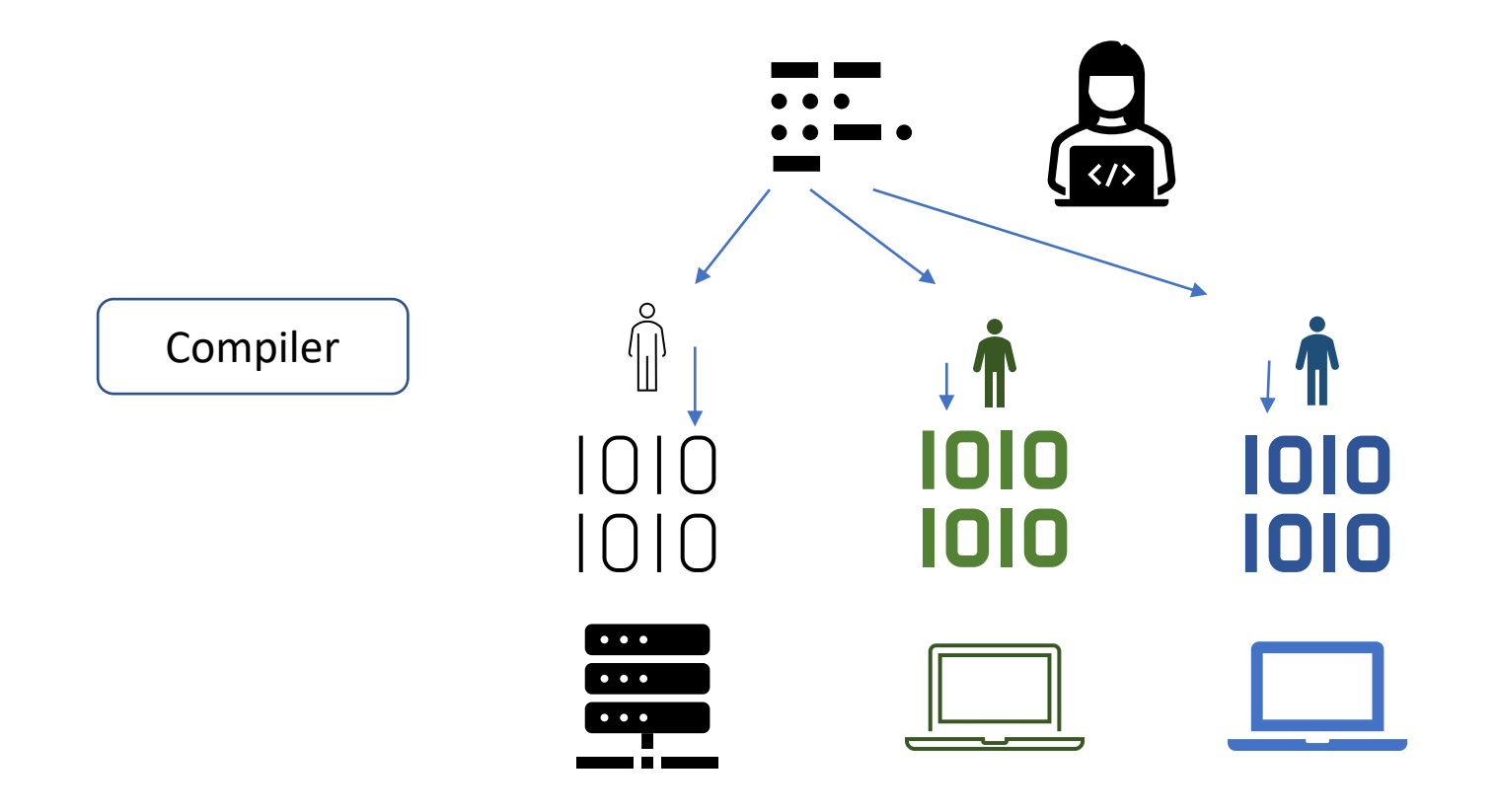

## Computers and Computer Programs (Interpreted)

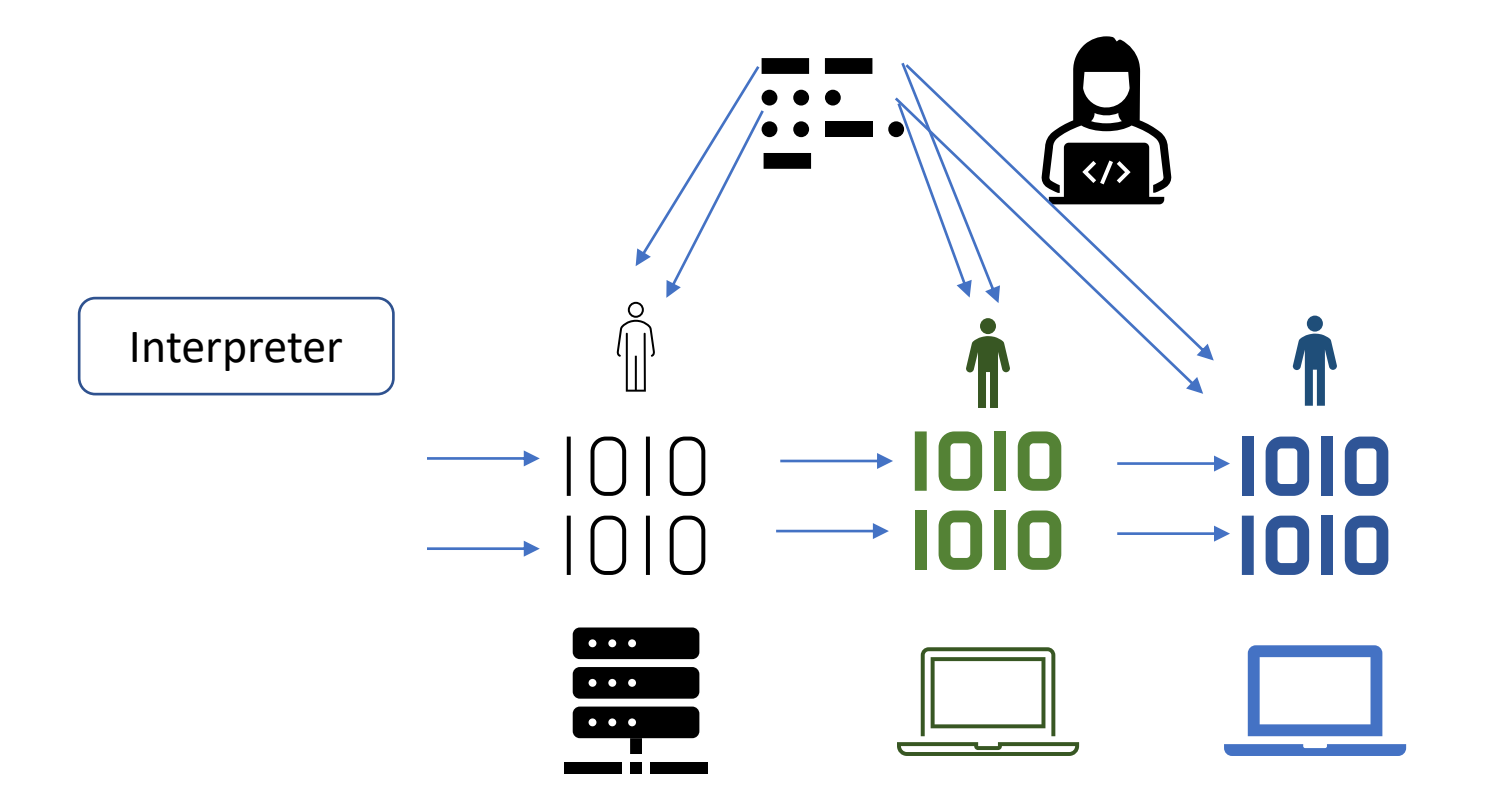

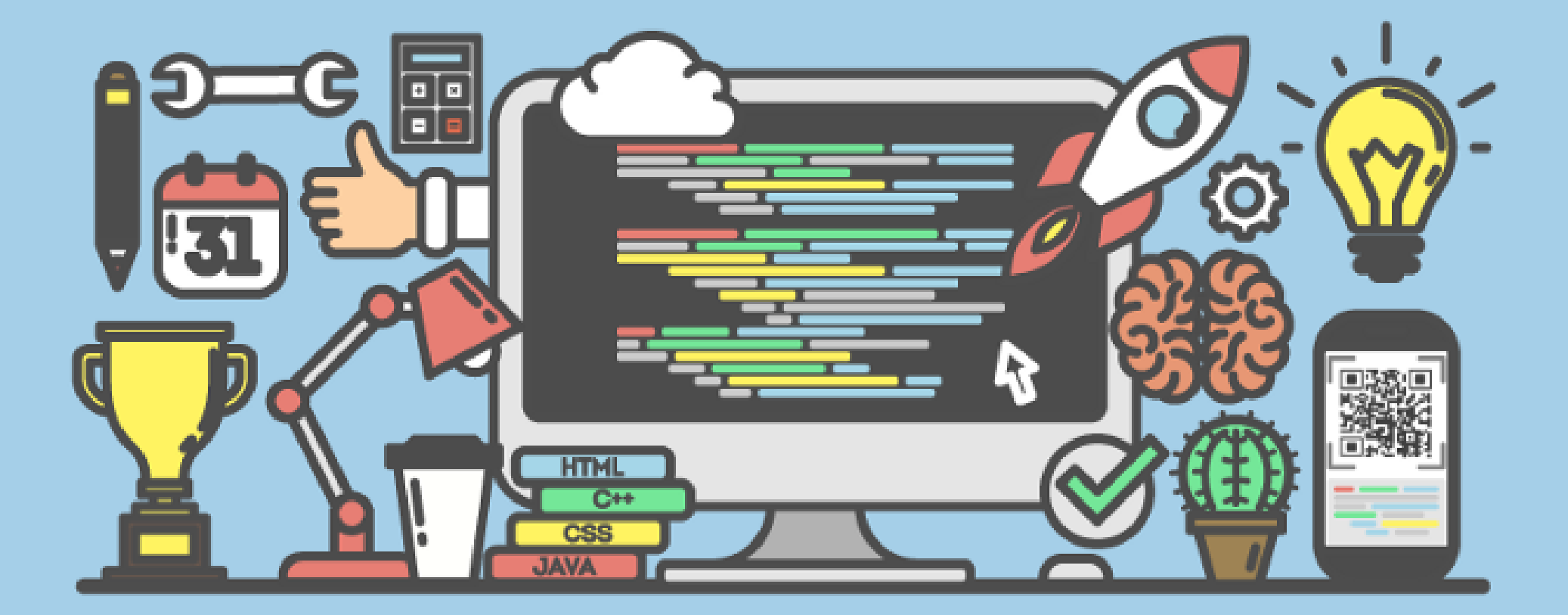

What is with this  $"='$  sign

It is not the mathematical equality sign, but it means assignement

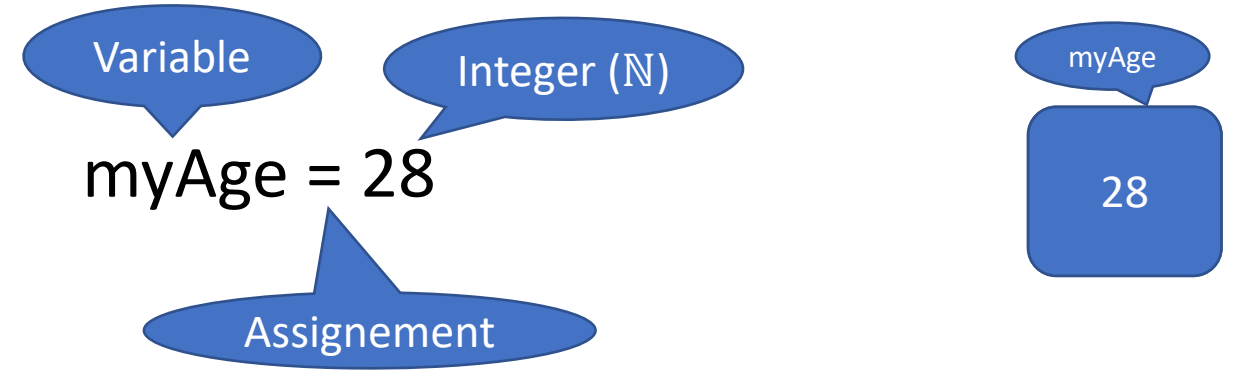

What is with this 
$$
'' =''
$$
 sign

It is not the mathematical equality sign, but it means assignement

 $myAge = 28$  $myAge = myAge - 2$  $myAge = myAge - 4$ 

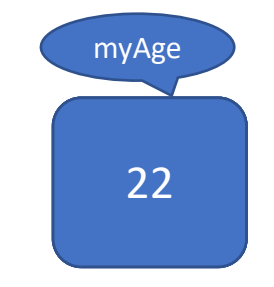

<https://presemo.aalto.fi/csa1113>

# Types

What kind of types do you know?

<https://presemo.aalto.fi/csa1113>

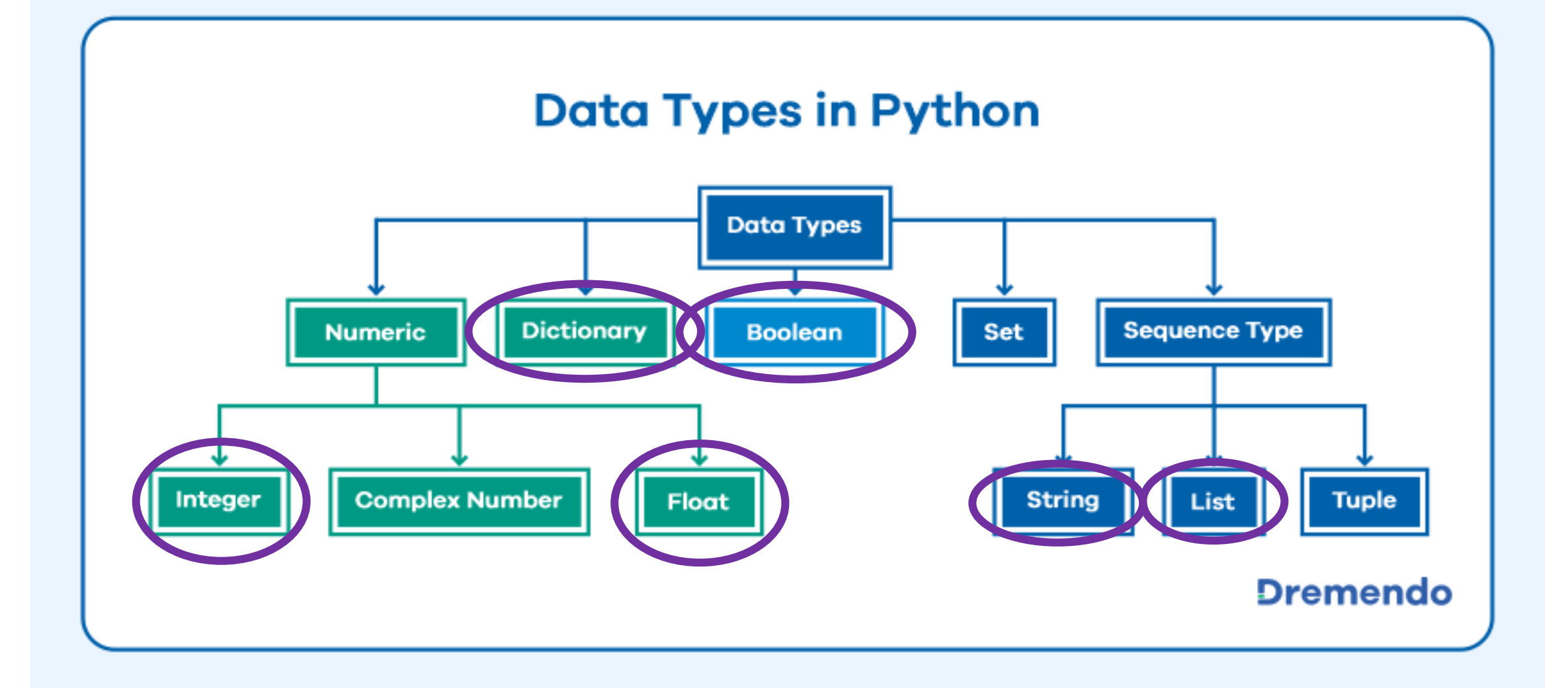

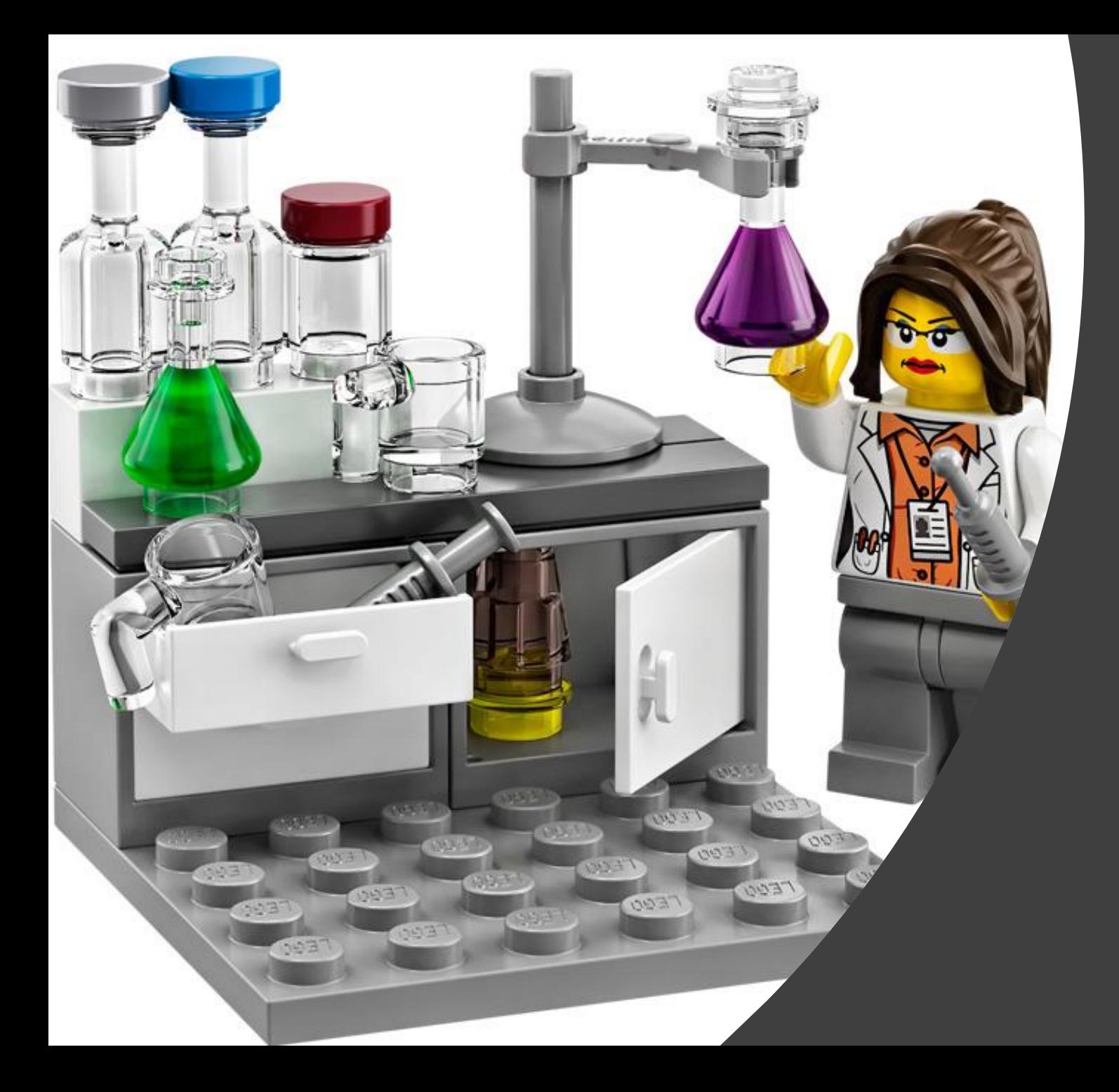

# Help Research!

# Coding Style (XKCD)

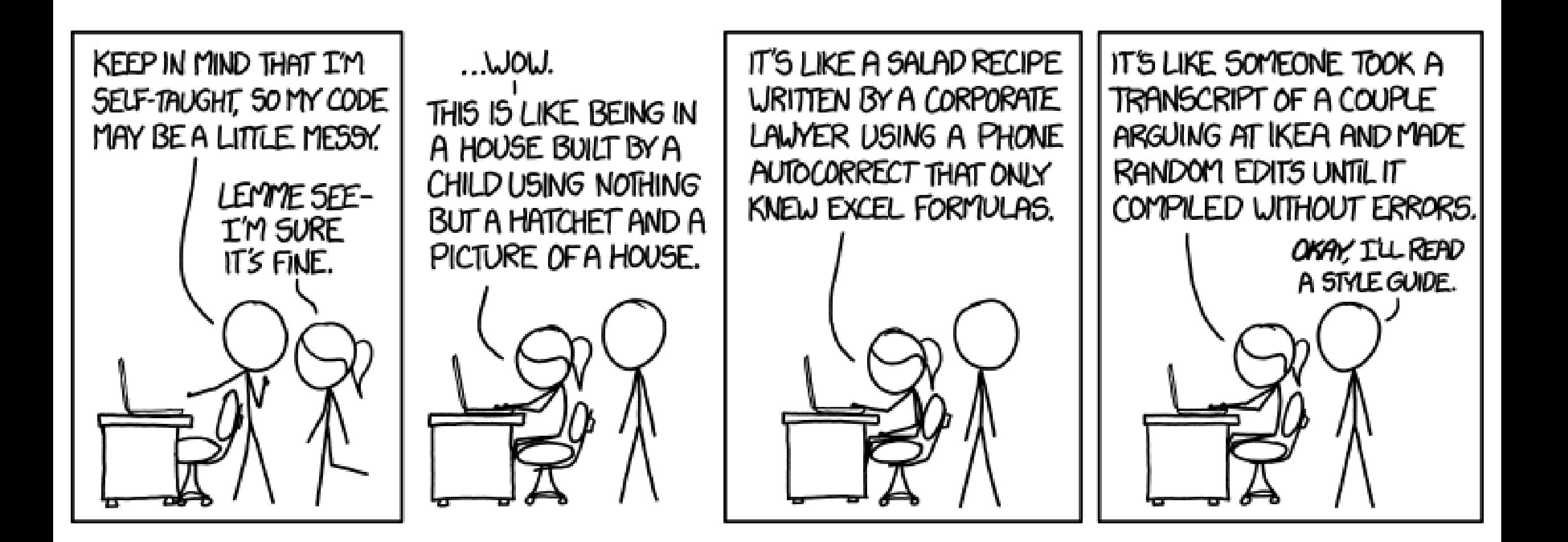

# Think before you Act: Pseudocode

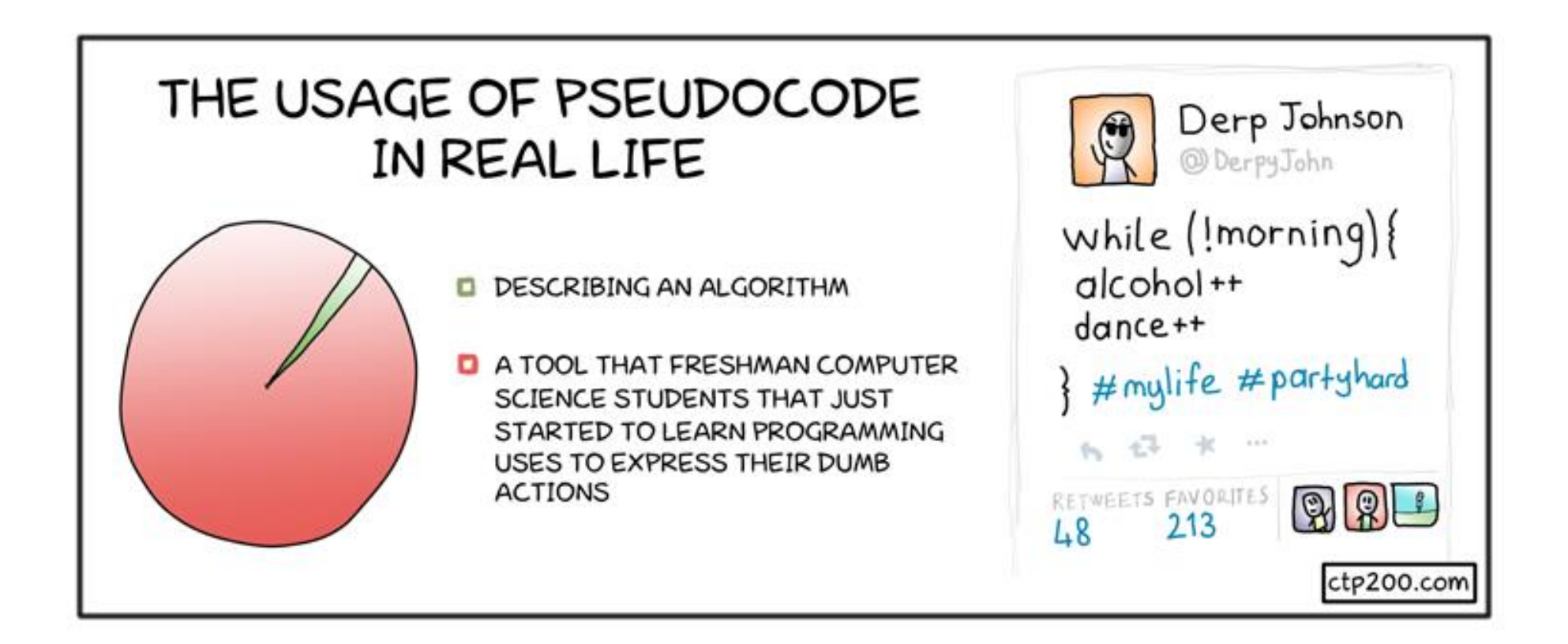

Pseudo-Code

Calc\_avg:

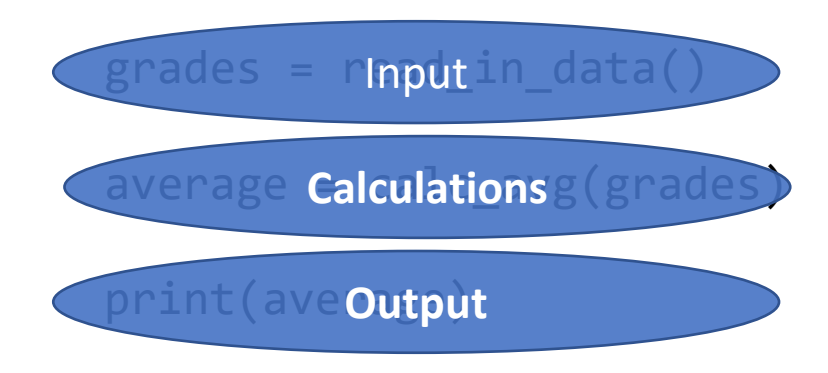

Pseudo-Code

Calc\_avg:

```
grades = read_in_data()
```

```
average = calc_avg(grades)
```
print(average)

Pseudo-Code

```
Calc_avg:
# read input
file = open("gradesPython.csv", "r")grades = file.readline().split(","")average = calc_avg(grades)
print(average)
```
Pseudo-Code

```
Calc_avg:
# read input
file = open("gradesPython.csv", "r")grades = file.readline().split(","")average = total/nofStudents
print(average)
```
Pseudo-Code

```
Calc_avg:
# read input
file = open("gradesPython.csv", "r")grades = file.readline().split(","")#calculate average
total = 0nofStudents = <math>0</math>for grade in grades:
    total += gradenofStudents += 1 
average = sum/nofStudents
```

```
print(average)
```
Pseudo-Code

```
Calc_avg:
# read input
file = open("gradesPython.csv", "r")grades = file.readline().split(","")#calculate average
total = 0nofStudents = <math>0</math>for grade in grades:
    total += gradenofStudents += 1 
average = sum/nofStudents
```

```
print(average)
```
Pseudo-Code

```
Calc_avg:
# read input
file = open("gradesPython.csv", "r")grades = file.readline().split(","")#calculate average
total = 0nofStudents = 0for grade in grades:
    total += grade
    nofStudents += 1 
average = sum/nofStudents
```
#print average print("Our {} students had an average grade of {}.".format(nofStudents,average)

#### **Naming, Naming, Naming**

- variables: use reasonable and self-describing names, not too long
- index variables: i,j,k
- x,y are usually used for axes in a plot

#### **Comment your code**

What does your code do? What does it expect as input, which format? Write your code for someone else (you will be someone else in a few months ;))

Try not to swear or be inappropriate ;)

Always code as if the person who ends up maintaining your code is a violent psychopath who knows where you live.